## **Glemt bruger-id** til MitID

Har du glemt dit bruger-id til MitID, kan du finde det ved at genoptage migrering på MitID.dk.

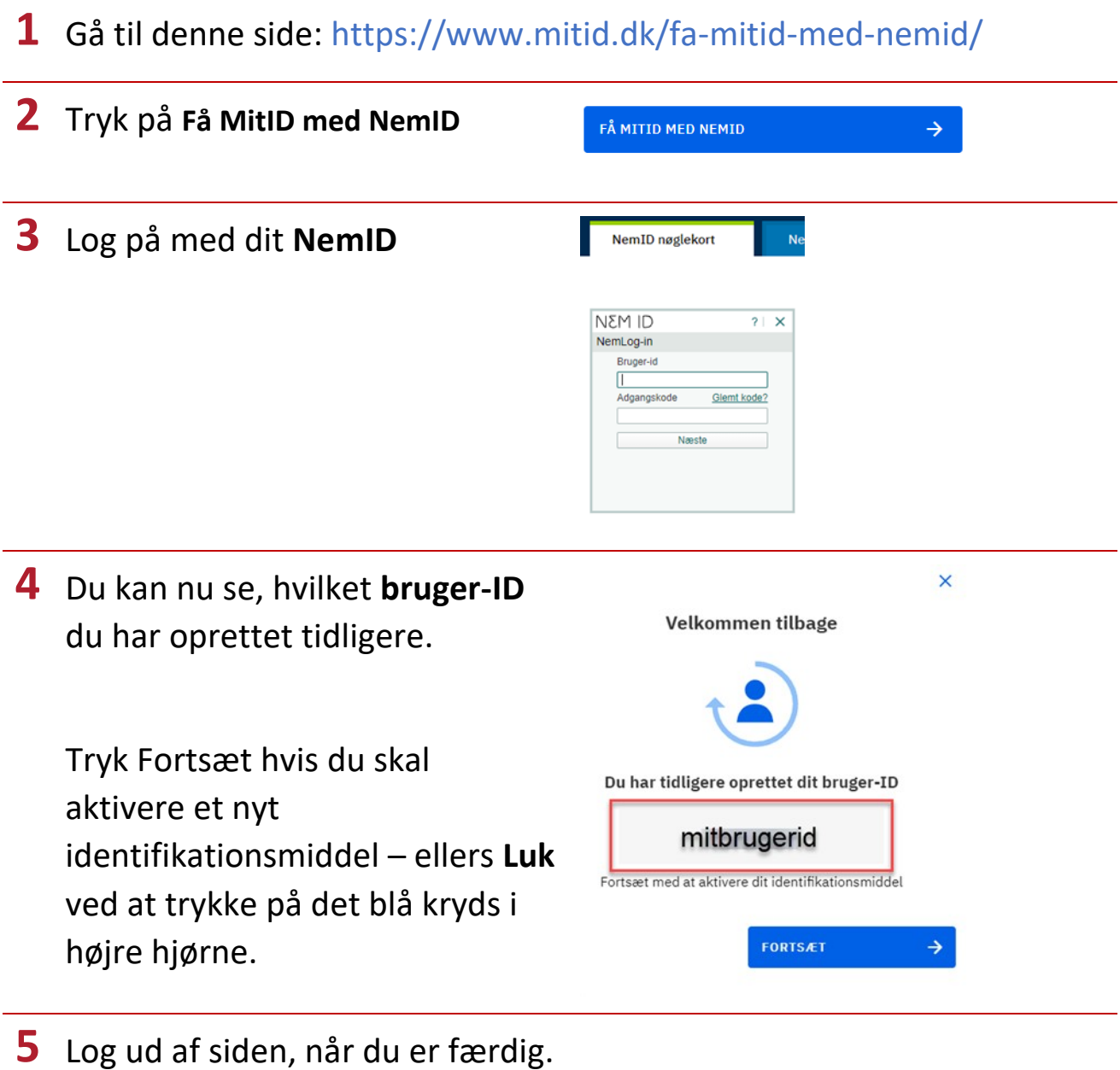